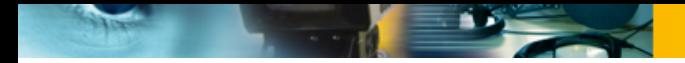

**Einladung zur Veranstaltung**

## **Audacity: Audioschnitt und Vorproduktion (auch zu Hause)**

## **Dienstag, 12.05.2020, 19:00 - 21:00 Uhr**

**Das Webinar soll eine Einführung in die wichtigsten Funktionen der kostenlosen Audioschnitt-Software Audacity geben, um damit eine Sendung oder einen Beitrag auch zu Hause produzieren zu können.**

**Vorraussetzung: Audacity und der LAME-Encoder müssen auf Deinem Rechner installiert sein:**

**Audacity (kostenlose Digitalschnittsoftware) Audacity herunterladen: https://www.audacityteam.org/download/Hilfe beim Installieren von Audacity, gibt es in dem Tutorial auf youtube.com: https://www.youtube.com/watch?v=9MEqXW7BmQk**

**Lame Encoder, zum konvertieren in mp3-Dateien (wird benötigt) Windows: https://lame.buanzo.org/Lame\_v3.99.3\_for\_Windows.exe Mac: https://lame.buanzo.org/lame\_64bit\_osx.pkg Andere Versionen: https://lame.buanzo.org/#lamewindl Probleme beim Installieren des Lame Encoders, hier gibt es ein Tutorial auf youtube.com: https://www.youtube.com/watch?v=7jjqJDEkB\_8**

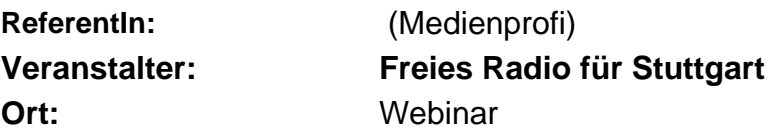

**Online-Anmeldung unter:** http://www.bz-bm.de/